# **Apple Barrel**

The Journal of the Houston Area Apple Users Group

### August 2010

Boss HAAUG Speaks page 2

Geo-tagging, or how your pictures can be a little too revealing

Minutes page 7

**Upcoming Events** page 9

August 2010 SIG Schedule page 10

Got Junk? page 11

HAAUG on Facebook page 14 Backup + Sync:

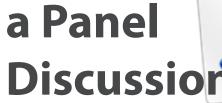

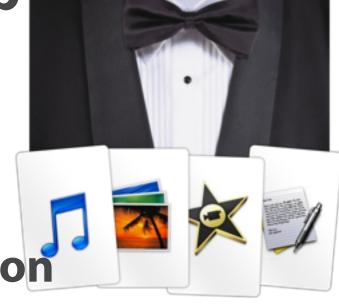

### Saturday, August 21st

HAAUG's own Phil Booth will be moderating a discussion with panelists Greg Wright, Jonathan Magnus, and Rex Covington on tools and techniques for protecting (and, someday, salvaging) your digital life. You WON'T want to miss "Members Helping Members" in action!

SIG's start at 9am and the main meeting begins at 11. We'll see you there on the 21st!

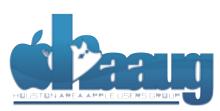

P.O. Box 570957 Houston, Texas 77257-0957

### Meeting Location

### Bellaire Civic Center 7008 South Rice Avenue

7008 South Rice Avenue Bellaire, TX 77401

Just outside Loop 610 and south of Bellaire Blvd.

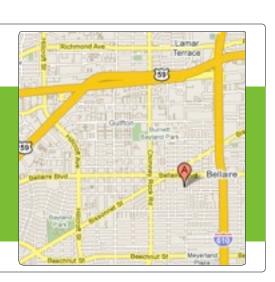

Volume 32 | Number 8

Members Helping Members Since 1978

# **Boss HAAUG Speaks**

Monthly Address from the HAAUG President

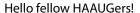

There's finally been a new product announcement from Apple that didn't make me go into household budget re-alignment mode. This week's news of a 12 core Mac Pro tower and its \$4999 starting price got little more than a glance from this die hard Apple lover. I know this will be in video editing bays all across the country in the next week, with good reason. It will fly! However, I love my current Apple Pro tower and as long as it is supported with system updates it will be my primary digital hub, media center and charging station center piece for all of the other Apple logo-ed toys in my life. So, as long as it works, I'm good.

Dear HAAUG,

The August 21st HAAUG main presentation is a panel discussion entitled "Backup & Sync – Backing up and syncing your data." Several HAAUG members have stepped up to discuss their lessons learned, personal backup methods used and the numerous other options available. One major portion of all of our lives is our data, photos, emails and files. I have lost a hard drive with my whole life on it. It was the only one I had at that time. Luckily for me, most of those files were replaceable. I believe that none of us would be as fortunate today. There are thousands of image and music files on each of our hard drives that can never be replaced. Bring your friends and family to hear the panel discuss the various options available today to prevent it before the event. Remember what Bob "Dr. Mac" LeVitus says, "There are those who have experienced a hard drive failure and those who will." What you learn from this presentation won't eliminate the possibility of a hard drive failure but will make it far less painful and more manageable when it does happen to you.

I have spent the past month acting as an un-official iPad spokesman, handing mine off to anyone asking questions about how it works, what it can do for them or simple to allow them to try it out. The little machine works better than a puppy at the beach during Spring Break weekend. Everybody wants to get their hands on it. But, it is causing my laptop some reason for worry since the laptop has been spending far more time in its case since the iPad joined the family. Most iPad apps are cheap or even free. (Watch <a href="www.Dealmac.com">www.Dealmac.com</a> each day for titles) Writers, bloggers and podcasters are falling over themselves discussing the possibilities for its use. I have enjoyed the 4 episodes of Leo LePorte's new video podcast "iPad Today" and its is free on iTunes! See <a href="http://twit.tv/">http://twit.tv/</a> for more info on their offerings.

If you have ideas, suggestions, guidance or complaints about the meetings, please drop an email to me <a href="mailto:president@haaug.org">president@haaug.org</a> or pull me aside while at a meeting. I promise to listen. We invite everyone to the un-official BBQ SIG after the HAAUG meting wraps up. BTW, we seldom really go to a BBQ spot since most of us have to watch what we eat more than we like to admit. Everyone is always welcome to lunch as a group. Some great info is shared and problems solved. Everyone is also welcome to join us at the IHOP at 610 and Beechnut around 7 AM before our meetings in Bellaire.

Be well, Doug President, HAAUG

### Geo-tagging, or how your pictures can be a little too revealing

David Jaschke, djaschke@haaugnet.org

One of the neat things in the digital age is that the location of photos that you take can be automatically recorded. This is called geotagging. These geotags go along with each picture

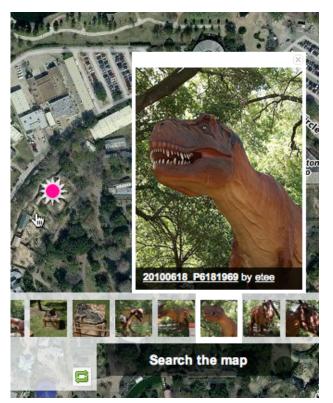

image courtesy Ed Truitt

no matter where you put them. This feature is used by iPhoto to locate places where you have taken pictures. Unfortunately this information can be gleamed by anyone and used to find where you live and what types of goodies that you own. For example a picture that you took of family members may also show a big screen TV or cameras or computers in the background. When you post this on Twitter or Facebook or other public web sites, the geotag goes along with the photo. Anyone who has the skills can find where the picture was taken. If you include statements such as "going on vacation" or "off for a cruise" you are revealing that you are not at home and your valuables are available for easy picking.

If you are taking pictures that you intend to post online and want to disable the geotagging in your camera device, the web site, <a href="ICanStalkU.com">ICanStalkU.com</a> can help. They provide step-by-step instructions on deactivating the geotagging feature in many digital

cameras and smart phones such as the iPhone. A little bit of planning and preparation can help you protect your home and your valuables.

For more information on this subject, check out the following story: <a href="http://www.nytimes.com/2010/08/12/technology/personaltech/12basics.html">http://www.nytimes.com/2010/08/12/technology/personaltech/12basics.html</a>

### QuickTip

This is a tip about using i C a I a n d AppleScript to create automatic daily backups of iCal data. Full credit for this goes to BusyMac.

Here is the brief procedure, and there are some helpful illustrations at the BusyMac site, and some suggested modifications as well.

1.Save <u>this iCal Backup script</u> to your Applications folder.

2.Create a new event in iCal that repeats every day (e.g. 11:00 PM).

3.Set the Alarm type to Run Script. Then choose Other... and select the iCal Backup script stored in the Applications folder.

4.Now every night at 11:00 PM, iCal will run the AppleScript and back itself up. And, iCal does not have to be running for the script to run.

By default, the script creates backup files that are date and time stamped (iCal 2008-11-14 23.00.00.icbu) and stores them in ~/Documents/iCal Backups. It archives up to ten days worth of backups and deletes the older backups.

[crarko adds: I tested this, and it works as described. I've used iCal scheduled scripts for a number of things elsewhere, and it's proven to be a handy technique. This is a good script, and since it's available as source can serve as a good lesson for things like OS version checking.]

http://www.macosxhints.com/ article.php? story=20100805225325918

# Find great specials online!

Special Offers for HAAUG Members via HAAUG Heaven

### Check our forums for daily deals!

Apple Barrel – August 2010

HAAUG discounts can be found on the HAAUG Heaven forums.

### http://haaug.org/forums

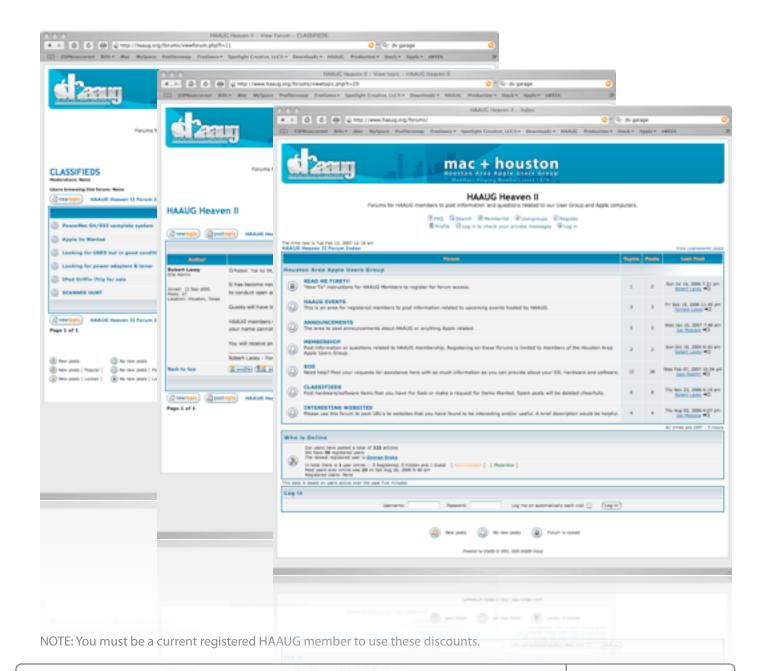

4

# Classifieds

Products and support for the Macintosh community

Got a story, or photo you would like to see in the monthly edition of the Apple Barrel?

The Apple Barrel is always looking for good, meaty material for its monthly publication. If you have a personal story, review of a new product or just a funny or helpful thought, feel free to spread the word via the Barrel.

Submit your story, review or photos, etc. to: abe@haaug.org

# MAC FIRST AID

Specializing in Apple Computers

- On-site Service
- Repairs
- Consulting
- Very Reasonable Rates
- Special Discount Rate for HAAUG Members

Serving the Houston Area for 15 Years! (281) 537-2842

YOUR AD HERE.

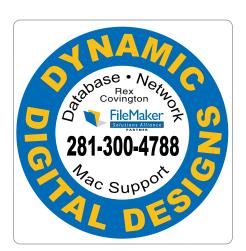

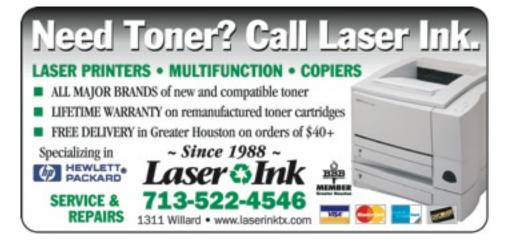

### Classifieds

Products and support for the Macintosh community

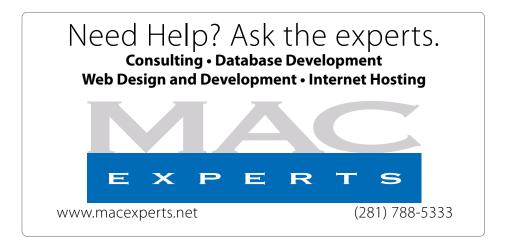

# HOUSTON SIGN COMPANY

Signs • Banners • Vehicle Graphics
Digital Printing • Screen Printing
Come to us for all your signage needs
Quality & Service since 1946.

Phone: 713.662.3123 www.houstonsign.com

# Eclipse Productions (713) 665-5261 media communications association

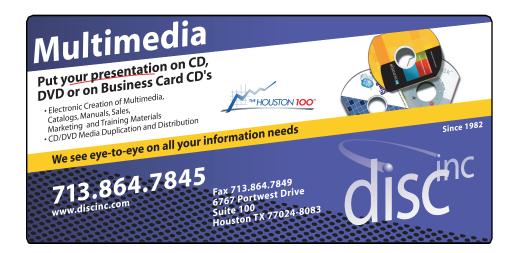

#### **ADVERTISING RATES**

#### **General Rate Policy**

If more or less space than specified is used within one year from the date of first insertion, the rate will be adjusted to the earned rate published here.

#### **Frequency Rates**

Number of insertions in a 12-month period determines frequency rate.

### Black and white rates (per issue):

### 2/3 Page Ad

**Dimensions: 5" x 10.125" Frequency:** 1X \$125, 2X \$120, 3X \$115

### 1/2 Page Ad

**Dimensions:** 7.625" x 5" **Frequency:** 1X 90, 2X 85, 3X 80

#### 1/3 Page Ad

**Dimensions:** 7.625" x 3.375" **Frequency:** 1X \$75, 2X \$70,

3X \$65

### 1/4 Page Ad

**Dimensions:** 3.75" x 5"

Frequency: 1X 65, 2X 60, 3X 55

### 1/6 Page Ad

**Dimensions:** 5" x 2.5" **Frequency:** 1X \$40, 2X \$35, 3X \$30

#### JA 750

Business Card Ad Dimensions: 3.5" x 2" Frequency: 1X \$30, 2X \$25,

3X \$15

\* Dimensions of advertisements may vary as a result of document layout.

### Minutes

HAAUG Board of Directors Meeting – Tuesday, July 6, 2010

**Location:** Industrial Audio/Video, Inc., 2617 Bissonnet Street, Houston, Texas.

**Attendees:** Philip Booth, Jim Connell, Michael Epstein, Clair Jaschke, David Jaschke, Barbara Long (via iChat), Rick Roberts, Doug Smith (via iChat), Ed Truitt (via iChat), Matt Willmore, and Greg Wright.

**Call to order:** 6:30 p.m. by President Matt Willmore, a quorum of voting members of the board being present.

**MONTHLY REPORTS: Secretary – Jim Connell:** The minutes of the board meeting held on June 1, 2010, were unanimously approved as submitted, with one correction.

**Treasurer – Barbara Long:** Barbara Long reported that HAAUG has approximately \$9,000 in its bank account and that all bills received to date have been paid. HAAUG's account with IAPC is current. Barbara has sent Phil Booth checks to pay the City of Bellaire for rental of the Bellaire Civic Center for the months of July, August and September.

### 1st Vice President – Programming – Doug Smith:

Doug Smith reported that computer backup and syncing will be the topic for the Main Presentation for the August General Meeting. No other changes have been made to the program schedule that was announced last month.

**2nd Vice President Facilities – Open:** Phil Booth requested volunteers to meet on late Friday afternoon, July 16, help set up the meeting room at Bellaire Civic Center for the Swap Meet on Saturday, July 17. To date, about six tables have been reserved for the Swap Meet. Phil will put a notice of the meeting on Twitter.

**SIG Coordinator – Rick Roberts:** Rick Roberts reported that no SIGs will be held in July due to the Swap Meet. He stated the SIG schedule for the General Meetings is stable. He plans to add an email SIG for the August General Meeting.

**Apple Barrel Editor– Open:** No report. A volunteer is needed to manage the transition of the Apple Barrel from a newsletter format to a blog format.

Membership - David Jaschke: HAAUG had 203 members at the end of June 2010, a decrease of two members from May 2010 and a decrease of five members from June 2009. Last month two new members joined HAAUG, and twelve members renewed their membership, including seven two-year renewals. The board discussed the level current of membership fees and the reduction of monthly expenditures resulting from savings in the hosting of the HAAUG website. The board then discussed the desirability of an iPhone app for Mac User Groups that would, among other things, provide reminders on meetings and renewal of dues. As far as is known, no such app exists. Ed Truitt reported that a class at the University of Houston requires students to develop an app that is accepted on the App Store. He will investigate whether a student could develop such an app for course credit.

Webmaster - Jeff Davis: No report.

**HAAUG Heaven Sysop - Open:** No report.

#### **OLD BUSINESS:**

MacFest - Phil Booth: Phil Booth reported that the MacFest Committee met on June 2. Meeting space has been confirmed at Holiday Inn Select on Kirby and the Southwest Freeway for October 2, 2010. Bob LeVitus has confirmed that he will participate in the meeting. Doug Smith reported that the Macintosh Computer Expo 2010 is also being held on October 2 in Petaluma, California. Lesa Snider is committed to attend that event. HAAUG may need to change the date for this year's MacFest to early November in order to attract the speakers it wants for its event.

**Lapsed Member Call List:** Barbara Long is continuing to work on a second list of lapsed members.

# Minutes

HAAUG Board of Directors Meeting – Tuesday, May 4, 2010

**HAAUG Hotline Alternate Services:** Greg Wright reported that the one-month test of PhoneBook as an alternative for the current HAAUG Hotline has not yet begun.

**Web Operations Committee:** Ed Truitt reported that the committee met last month and needs to develop an action plan for the next 30 to 90 days. He hopes to have a report for the August board meeting.

**April 15 Income Tax Deadline Filing Status:** Doug Smith will distribute the IRS form to the board members. Once completed and filed, the form will show that HAAUG, a 501(c) organization for federal income tax purposes, did not meet the threshold of \$25,000 or more in monthly income that is required for federal income tax liability.

#### **NEW BUSINESS:**

**Content for the July Apple Barrel:** Matt Willmore requested that articles for this month's Apple Barrel be submitted by Saturday, July 10.

**July Swap Meet:** Matt Willmore urged that more be done to promote the July Swap Meet. Phil Booth will send out an email notice to the membership and will update the HAAUG Hotline.

**Audit of 2009 Financial Records:** Barbara Long reported that the books for 2009 will be closed no later than the end of July.

**New Board Member Appointments:** The board unanimously approved the following appointments for the remainder of 2010: President, Doug Smith; 1st Vice President - Programming, Greg Wright; 2nd Vice President - Facilities, Phil Booth; Immediate Past President, Matt Willmore; Apple Barrel Editor, Ed Truitt.

Adjourned: 7:18 p.m.

# **Upcoming Events**

### Houston Area Apple Users Group 2010 Officers and Directors

### President **Doug Smith**

1st Vice President Programs Greg Wright

2nd Vice President Facilities Phil Booth

Secretary
Jim Connell

Treasurer Barbara Long

Director-at-Large 1
Michael Epstein

Director-at-Large 2

Michael King
Director-at-Large 3

OPEN

Director-at-Large 4
OPEN

Apple Barrel Editor
Ed Truitt

HAAUG Heaven Sysop
OPEN

Membership Chairman **David Jaschke** 

SIG Coordinator
Rick Roberts

Immediate Past President

Matt Willmore

Boutique Manager Barbara Long

> Webmaster Jeff Davis

HAAUG Hotline Phil Booth

Mentor Program

Publicity Chairman Jim Connell

Vision Committee Chairman

Joe Fournet

Volunteer Coordinator

Senior Advisor Clair Jaschke

9

Apple User Group Liaison **Doug Smith** 

### Saturday, September 18th, 2010

### **Personal Finance Extravaganza**

Presentation covering popular and useful finance software for everything from personal finances to business accounting.

Location: Bellaire Civic Center | Map online at www.haaug.org

# Saturday, October 2nd, 2010 MacFest 2010

Stay tuned for an announcement on this year's speakers and presentations.

If you would like to become part of the MacFest committee, please email Phil Booth.

**Location:** TBA | Map online at TBA

### Saturday, October 16th, 2010

### iMovle/iLife by Greg Wright

Presentation by HAAUG's very own Greg Wright on the latest iMovie from iLife '09. This meeting will also mark the official start of the Annual Digital Photography Contest (winners to be announced during the December meeting on December 18th.)

**Location:** Bellaire Civic Center | Map online at www.haaug.org

Find out the latest news on future HAAUG meetings...

www.haaug.org/meetings.htm

# **STARTRONICS**

George McKenzie Macintosh/IBM Services, Maintenance & Repair Specialist

> 4141 SW Freeway Suite #470 Houston, Texas 77098 713-524-5646 FAX 713-524-4635

# August 2010 SIG Schedule

|            | Main Room                                        | 2nd Room            |
|------------|--------------------------------------------------|---------------------|
| 9 a.m.     | Mac 101                                          | Social Media        |
| 10 a.m.    |                                                  | Digital Photography |
| 11 a.m.    | Club Business                                    |                     |
| 11:15 a.m. | Main Presentation:<br>Back Up! Phil Booth Hosts! |                     |
| 1 p.m.     | Social time and cleanup; lunch to follow         |                     |

**Main Presentation:** A panel discussion with our Mac Pros Greg Wright, Jonathan Magnus, and Rex Covington on backing up your Mac. Software, media, and methods of protecting your digital life. Phil Booth will moderate.

**Mac 101 & Fundamentals:** Jonathan Magnus - The SIG for basic to advanced Macintosh topics.

**Digital Photography:** Andrew Polk – Bring your cameras, bring your photos and we'll discuss what makes a great photo. This month, member Ed Truitt discusses the micro 4/3 camera system.

**Social Media:** Rick Roberts – Twitter & Facebook.

**Ad hoc:** Groups are welcome to use the casual spaces to meet on other topics. Scheduled SIGs take precedence. The HAAUG SIG Coordinator is Rick Roberts. If you have a topic that you think warrants a SIG, please see Rick (large, bearded fellow) at the meeting, or email him at <a href="mailto:rroberts@me.com">rroberts@me.com</a>. Be ready to volunteer to lead the SIG!

# Got Junk?

Computer recycling opportunities in the Houston area

### Houston area recycling centers:

### **Environmental Service Center**

11500 South Post Oak Road • Dial 311 or 713-837-9130

### Westpark Recycling Center

5900 Westpark • Dial 311 or 713-837-9130

#### **Goodwill COMPUTER WORKS**

12230 Westheimer Houston, TX 77077 281-589-1215

### **Commercial electronics recyclers:**

#### ScrapComputer.com

350 W. 38th St., Houston, TX 77018 • 713-691-9995

\*\*Accepts all computer-related items free; offers free pickup for large amounts.

#### Altech Metals, Inc.

10612 Hempstead, Building A • 713-680-9325 \*\*No TVs or monitors

#### ARM Trading, Inc.

2476 Bolsover, Suite 557 • 713-665-0213

### Compucycle

620 W. 6th St. • 713-866-8021

#### **ONYX Environmental Services**

Baytown • 1-800-624-9302

#### **Houston Computer Recycler**

6102 Brittmoore, Suite N • 713-937-3334

### **Recycle America Waste Management Asset Recovery Group**

2102 Atascocita Road, Humble • 281-540-8900

### **Eagle Electronics**

10612 Hempstead, Building A • 713-934-8585

### QuickTip

There are many ways to show and hide the various hidden files and folders in

e den ers in

Mac OS X. This one is an update to an older Automator workflow method. The <u>previous method</u> was to create a plug-in in Automator; now a pair of Services are used, so this hint only applies to Snow Leopard. Refer to the previous hint for usage in either Leopard or Tiger.

#### Here's how to do it:

- Launch Automator and choose Service as your template. (Be careful in the next steps if you copy and paste the code that the apostrophes and quotes come through as plain text.)
- On the left side, use the search bar to find the 'Run Shell Script' action (it's in Utilities) and drag three instances of that action over to the right side.
- At the very top on the right where is says 'Service receives selected' choose 'files or folders' in 'Finder.'
- In the first 'Run Shell Script' box type the following: defaults write com.apple.finder AppleShowAllFiles-boolTRUE
- In the second box type the following: osascript -e 'tell application "Finder" to quit':
- In the third box type the following: osascript -e 'tell application "Finder" to activate';
- Save the file as Show Hidden Files.
- Now go back to the first 'Run Shell Script' box at the top and change the word TRUE to FALSE.
- It should now read: defaults write com.apple.finder AppleShowAllFiles -bool FALSE
- Save this file as Hide Hidden Files.

That's all, now when you right click a file or folder, these options will show up at the bottom of the list.

To delete these Services go to ~/ Library/Services and just move both files to the trash.

[crarko adds: I tested this, and it works as described.]

http://www.macosxhints.com/ article.php? story=20100719001040829

# Become Part of the Action

Join or renew your membership with the one and only Houston Area Apple Users Group today!

### Join Online With a Credit Card:

Paying for your membership online with a credit card is secure, fast and easy!

Visit **www.haaug.org/join** for details on joining.

### Join by Mail:

Please fill out and complete the following form. Send a check or money order payable to HAAUG and mail it to the address shown below. First year dues are \$45 and renewals are \$40 per year thereafter. Memberships are available for full-time students at \$25 per year, including the first year. Associate memberships are also available for \$25 per year.

Your membership card will be mailed to you. You may pick up your starter kit at the next HAAUG meeting.

| First:                                                              |              |                                                                           | _Las | t:                                                                                              |  |
|---------------------------------------------------------------------|--------------|---------------------------------------------------------------------------|------|-------------------------------------------------------------------------------------------------|--|
| Company:                                                            |              |                                                                           |      |                                                                                                 |  |
| Address:                                                            |              |                                                                           |      |                                                                                                 |  |
| City/State/Zip:                                                     |              |                                                                           |      |                                                                                                 |  |
|                                                                     |              | _Work Phone:                                                              |      |                                                                                                 |  |
| Email:_                                                             |              |                                                                           |      |                                                                                                 |  |
| Type Of Computer:                                                   |              |                                                                           |      |                                                                                                 |  |
| Membership:                                                         |              |                                                                           |      |                                                                                                 |  |
|                                                                     |              | New Membership (\$45.00<br>Early Renewal (\$35.00)<br>Associate (\$25.00) |      | Renewal (\$40.00)<br>Two Year Renewal (\$70.00)<br>Student (\$25.00) <i>Requires Student ID</i> |  |
| Check a                                                             | #            |                                                                           | Me   | mber # (if renewing):                                                                           |  |
| How did you hear about HAAUG?                                       |              |                                                                           |      |                                                                                                 |  |
|                                                                     |              |                                                                           |      |                                                                                                 |  |
| Do you know someone who would be interested in joining HAAUG? Y   N |              |                                                                           |      |                                                                                                 |  |
| Would you be willing to volunteer in HAAUG?                         |              |                                                                           |      |                                                                                                 |  |
|                                                                     |              |                                                                           |      |                                                                                                 |  |
|                                                                     |              |                                                                           |      |                                                                                                 |  |
|                                                                     | x 57<br>n, T |                                                                           |      |                                                                                                 |  |

# Membership Benefits

Enjoy the benefits of being a HAAUG member.

### **Monthly Meetings**

This is where the excitement begins. On the third Saturday of each month, members of HAAUG meet for a day filled with activities, including presentations by major software and hardware vendors, special interest group (SIG) meetings, public domain software libraries, raffles and much, much more. Swap Meets are held twice each year, in January and July.

#### **Software Libraries**

HAAUG maintains public domain and shareware libraries for the Apple II, Macintosh and Newton systems. HAAUG also distributes system software for the Macintosh (7.0.1 and earlier), Newton and all Apple II series computers. HAAUG has been designated by Apple Computer to be the Central United States Repository for Apple II Software.

### **Bulletin Board System & Internet Link**

HAAUG Heaven is our 24-hour meeting place with several gigabytes of downloadable software, helpful information and discussions on all topics of computing, all accessible at rates from DSL speeds down to 33,600 bps.

#### **HAAUG Heaven**

HAAUG Heaven provides each member with an internet e-mail address allowing exchange of world-wide electronic mail. Many discussion topics and many internet newsgroups make the answers to your questions as close as your keyboard.

#### Club Magazine

Club and industry news, meeting information and special member offers are published in our monthly newsletter - The Apple Barrel. The Barrel's content is also available to members on HAAUG Heaven in Adobe Acrobat format.

### **Mentor Program**

The HAAUG Mentor Program puts people with hardware, software, system or network problems in contact with volunteers who can provide solutions. Contact with the mentors can be made through the HAAUG Hotline, HAAUG Heaven, e-mail or at the monthly meetings.

#### Special Interest Groups (SIGs)

People with common interests, including Macintosh and OS X basics, Newton, internet, games, educational computing, databases, publishing, graphics, desktop video, programming and more gather for in-depth discussion, product demonstrations, tutorials and general knowledge sharing.

#### **HAAUG Hotline**

Call the HAAUG Hotline at 713-522-2179 for the latest meeting information and to leave voice mail for officers.

### Lots of Fun & Friendships

HAAUG is a not-for-profit volunteer group founded in 1978, three years before there was an IBM PC. Approximately 300 members enjoy the benefits of HAAUG. We range from beginners to experts, but we all know the secret to making our computers more valuable - a HAAUG membership.

Learn more about the benefits of HAAUG membership at www.haaug.org.

The Apple Barrel is a monthly publication of the HOUSTON AREA APPLE USERS GROUP (HAAUG) P.O. Box 570957 Houston, Texas 77257-0957.

Apple Barrel's editors have a policy to protect the creative rights of authors. The Editors acknowledge that authors' works are copyrighted and intend to honor those copyrights by: 1) this statement of policy, 2) providing, when considered significant, copies of edited text to the author for review prior to publication, 3) seeking permission to reprint previously published pieces from the author whenever possible, and 4) printing acknowledgment of reprints used.

If you are interested in joining HAAUG, please call the HAAUG Hotline at (713) 522-2179 or sign up via our web site at www.haaug.org.

Annual membership is \$45 for new members, \$40 for renewing members, \$25 for student members and \$25 for associate members (out-of-state members who receive the Apple Barrel through e-mail only). The Hotline is also the Mentor line if you need help. Guests are welcome to attend one or two meetings to get acquainted with HAAUG, but participation in certain presentations and activities may be limited to members only. HAAUG is an independent support group of Apple product users and is not affiliated with Apple Computer, Inc. The following are trademarks of Apple Computer, Inc., Apple, Apple II, Apple IIGS, eMac, Macintosh, iMac, iBook, PowerBook, ImageWriter, LaserWriter and the Apple Logo. All other brand names mentioned are registered trademarks or trademarks of their respective holders, and are hereby acknowledged.

### HAAUG's New Facebook + MySpace Pages

Club Announcement

### We're on Facebook + MySpace! Check it out.

Starting this month, the basic frameworks for HAAUG's NEW Facebook and MySpace pages have been created thanks to HAAUG President Matt Willmore.

### Facebook:

http://www.facebook.com/group.php?gid=9219003379

(must be a Facebook member to view)

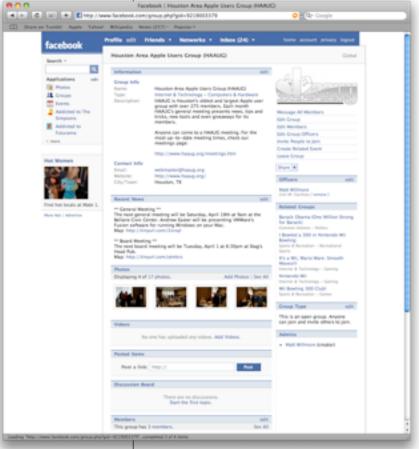

### MySpace:

http://groups.myspace.com/haaug (open to the public)

These pages are part of a larger plan drafted by the Vision Committee to create more of an outreach to potential HAAUG members in the Houston area and beyond. Both Facebook and MySpace have been found to be immensely successful in informing and recruiting youth that otherwise may not have become aware of organizations such as HAAUG.

We highly recommend that current members pass along this information to fellow Apple Users and take a quick look for yourself at our progress.